## **Application: gvSIG desktop - gvSIG bugs #5820**

## **Al insertar una leyenda en un layout se sale del recuadro dibujado**

02/23/2024 12:07 PM - Mario Carrera

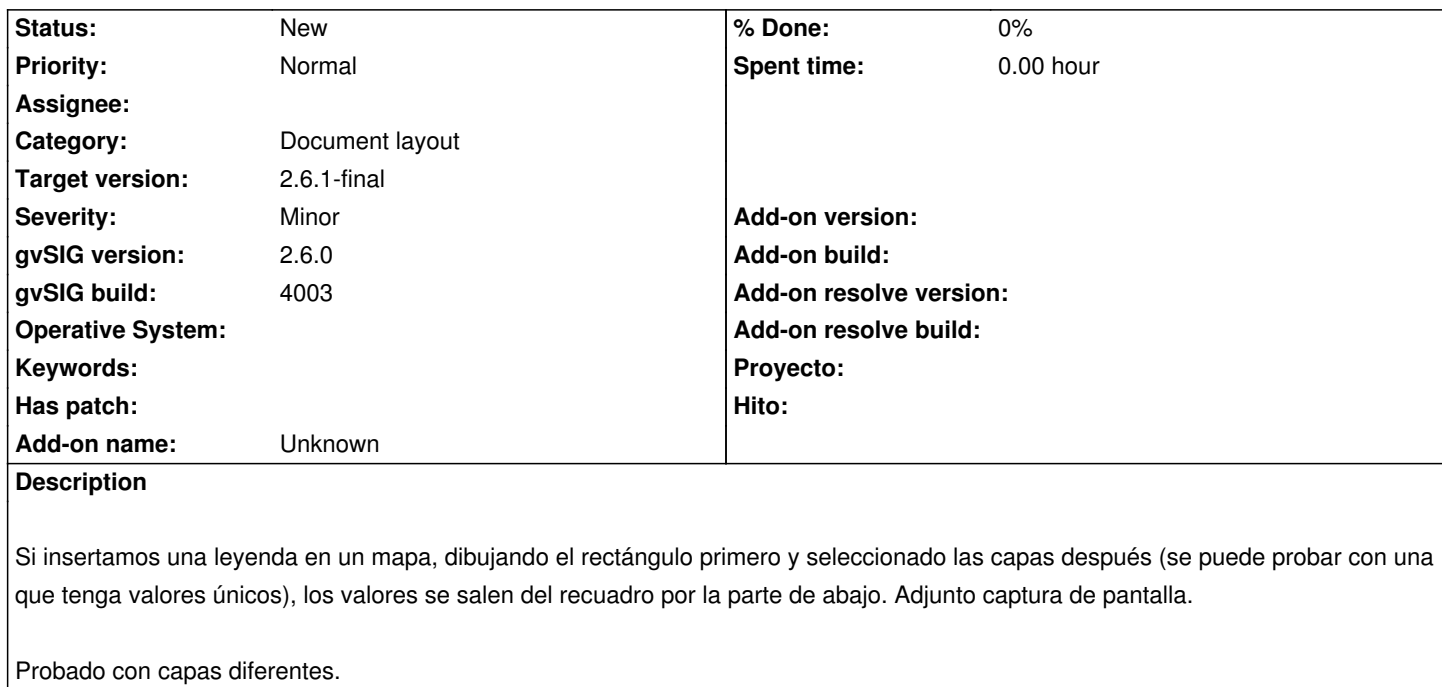

**Files**

error-leyenda-layout.png 2.76 KB 02/23/2024 Mario Carrera